# **THE LIONS TALE**

# **Vol XLII Issue 12 June 2021**

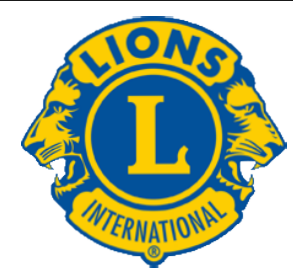

We Serve

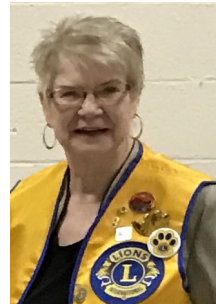

**From the desk of Lion Darnell Gundy-Reed, President**

Hello Lions Friends:

 I think you will all agree that 2020 has definitely been a strange one.

And as my year as your President comes to a close, I would like to share with you my thoughts on my year and my membership in this fantastic organization. It has been an honor to promote our accomplishments and contributions from and for our club and our community given the limitations courtesy of the pandemic this past year. We continue to make our mark upon our community and by extension, around the world, addressing needs, developing strategies to assist others, striving to promote empathy and to seek real change to make progress meaningful.

 A presentation from the Hope College's Board of Trustees, although primarily addressing their students, states what our Lions Club is all about:

- Doing well by doing good
- Creating communities that collaborate and innovate
- Seeking to solve problems with a global mindset
- Continuing the development of the skill of lifelong learning

 I will add something that I have learned over the years of primary importance to me: being and feeling "useful and needed." The return to "normalcy" means moving ahead, building upon our strengths with our creativity and expertise: a bold step forward. I am very much aware of the talents and expertise of our members who have found their niche and continue to be useful and needed. This is one of our greatest strengths. Another is our sense of family doing things and a feeling of being home, together.

 I will continue my request for your ideas and suggestions for opportunities to share ourselves and

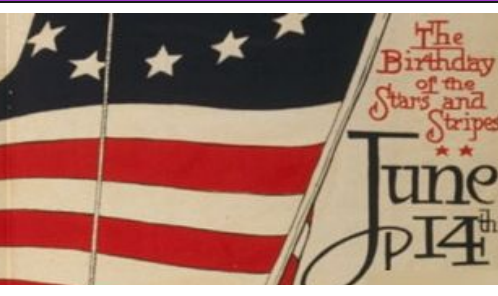

Please remember to fly

your flag during National Flag Week

our efforts throughout our community. For instance, Kathleen Cobler, our incoming President, presented our board with an opportunity to enhance Mullally Park which was received with the board's commitment to fulfill. Please feel free to share with me or our board.

 As we stay committed to learn from and overcome the difficulties and life changes of this past year, I encourage you to be safe and cautious, and yet to step forward boldly on to our future within our club. We have adapted and are still involved and evolving. We are stronger than we were a year ago. **"WE SERVE".**

President Darnell Gundy-Reed

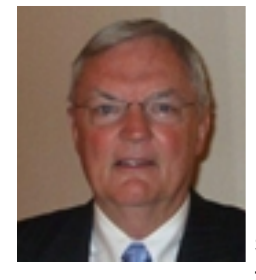

# **From the desk of Lion Dennis Cobler, PID**

I skipped last month's newsletter because quite frankly I had nothing to say and this month is shaping up to be the same. All the projects we have been able to

work on during these trying times have been completed with the same amount of excellence as always. We have put the calendar fund raiser to bed with another very successful year of complete sales but now it is almost time to start on planning the new 2021-22 calendar. We need to start with our advertisers so the calendar can be laid out for the printer, team captains to step forward and all the teams ready to sell. This entails lots and lots of work before our members even sees the calendars and perhaps the time has come to change directions on this very worthwhile project. There may be easier ways to raise the same amount of money, I have some ideas to change this project but I would really like to hear from you the membership. I will be seeking out some of you for your ideas but please don't wait for me, tell me what you are thinking as we move forward. The calendar sales have given our club the giving potential of over \$250,000.00 since we started this

[Scholarship Application on last page.](#page-7-0)

# **THE LIONS TALE**

**Vol XLII Issue 12 June 2021**

project so no one can say it has not been a terrific value to our community efforts but then again, there may be an easier way. Don't be silent, let me know this month what you are thinking. Our contact with our advertisers will start the middle of June.

Till next month, PID Dennis

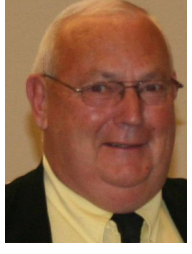

# **An Editorial by:**

**Lion Ed Weessies, PCST Lions Tale Editor**

Fellow Lions,

This past weekend (May 21 and 22) was a busy and exciting weekend.

On Friday I made my final presentation of a by laws amendment to the Council of Governors. A bitter sweet moment. On Saturday morning I had the same opportunity presenting three proposed amendments to the Lions of District 11 C1 for the last time experiencing another bitter sweet moment. Towards the end of the business session, District Governor Hohendorf began making some awards. At the end he called me up and proceeded to explain what I had done over the past 42 years. He than proceeded to present me with a Progressive Melvin Jones Fellowship. As I was about return to my seat, Council Chairperson Jeff Mayuiers called me back and proceeded to address the Lions about what I had done for Multiple District 11 and the Council of Governors. He concluded by presenting me with another Progressive Melvin Jones Fellowship. What an honor. But there was a real winner-LCIF. The two thousand dollars donated for these fellowships will go along way to help the many projects of LCIF. What an honor! To make the presentations even better was to have PID Dennis and Lion Kathleen Cobler, Lion Darnell Gundy –Reed, Lions Michael and Lana O'Lonergan, and Lion Barbara Pellerin from my club in attendance.

 We are heading for an active year. On June 1st we will have our first regular meeting. On Saturday, June 5th we will have our first pancake breakfast at the LST. On June 15th PID Gary Anderson will install our 2021-2022 board of directors. In addition PID Gary will induct our newest member Michael Haueisen. President Darnell will have a few words about our year in

review and President-Elect Kathleen Cobler will outline our next year.

On June 19th we will have our second pancake breakfast at Walker Park in North Muskegon. Details will be shared in an e-mail. There is still time to take advantage of the new member fee of waiver to June 30th. As I said before, it does not matter how long a member has been a Lion, you are eligible to serve on the board, chair a committee or *sponsor a new member*. When discussing becoming a Lion you are asked to do two things. First ask why they want to be a member. Hopefully it will be the same reason you have, to make a positive difference in our community while having some fun. The other is, "Do you know that we pay dues to be a member?" Be sure to tell your prospective member it costs \$105 per year for them and if a family member wants to join it cost them \$79. I have plenty of Invitation cards. PLEASE continue to seek out more prospective Lions like we have had join recently.

 As I have said many times and will continue to do so, Lion Frank DiPiazza continues to produce our great newsletter that is distributed throughout the United States, Canada and even Sweden. Thank you Lion Frank!!

 Don't forget our Be Kind project. This project is scheduled to end June 30. Please help us finish with a bang with many great things you have done Being Kind. I know that every one of us is doing something for somebody. Please share with me those kind things you are doing for those you know or even those you do not know. This has got to be the easiest project we have ever done. Just report what nice things you do every day. You will not be recognized, just have your kindness reported to Lions Clubs International.

 In case you may not be aware there is Lions' service beyond our community. Our district is in need of Lions, especially past presidents, to serve as Zone Chairpersons. Lion Michael O'Lonergan has step up to be the Zone Chairperson for our area. Let us all get behind Lion Michael and make his time a success!

 If you know someone without E-mail (besides the Hansens, and Rick Werschem) I will send them a newsletter. If you would like a newsletter or other publication printed, let me know.

# **THE LIONS TALE**

# **Vol XLII Issue 12 June 2021**

 Last but not least, you all are asked to continue to keep those of our members, former members and their family members that are ill or recovering or have passed away in your thoughts and prayers. They include Lions Lupe Alviar, Rol Crummel, Ray Genter, Dick Perri, former Lion Tom Carl, Rita King (Lion Brad's wife), and Jan Weessies. Lion Ray Genter still could use some visitors for conversation and to look at his model carnival that he is building. Call Lion Sharon to set up the visit. I am sure there are others we need to be thinking about. Please keep me posted as to who might be ill, been in an accident, lost a loved one or had surgery. We are a family.

 It is hoped that when we return to meeting as before we will have a full house! Everyone brings something good to our meetings even if it is only a smile!!!!! **Lion Ed Weessies,** Editor Muskegon Northside "Lions Tale"

# **From the desk of**

**Lion Pat Wiseman, Secretary 1265 Joslyn Rd Muskegon, MI 49445-2651 (231) 744-7298**

# **Regular Meeting Minutes Tuesday, May 4, 2021 at 7:03pm FIRST EVANGELICAL LUTHERAN CHURCH**

Meeting was called to order at 7:03 p.m. by President Darnell Gundy-Reed. Pledge of Allegiance was led by PID Lion Dennis Cobler. Invocation was offered by Lion Bob Schalow.

# **INTRODUCTION OF GUESTS**

- Lion Dennis Cobler introduced District Governor Roger Hohendorf and Lion Sue Hohendorf from the Wyoming Lions Club. Our new member, Amy Viereck was installed by DG Hohendorf, and pinned by her sponsor, Jackie Ball. A 'parade of Lions' offered our congratulations to now-Lion Amy Viereck.
- DG Hohendorf offered his congratulations to our newest member as well as affirmative comments regarding our Club's participation in many local events and our continued contributions to local work. He thanked us for staying active; our "Be Kind" project showing our heart and spirit; our participation in Global Membership and getting information to our members; meeting live; wonderful newsletter, thanks to Lions Frank DiPiazza and Ed Weessies; and for some members planning on attending the May 22 District Convention.
- Lion Denny Loughridge presented a pen set to DG Hohendorf which Lion Denny make from wood he has recovered from the Great Lakes.

Guest speaker – Tracy Knight, his wife and his Leader Dog Heidi. Tracy has been declared legally blind so depends on his wife to drive him. Tracy thanked our Club for all of the financial support we have given him. In 2010 Tracy was declared legally blind which meant a career change as well as receiving a leader dog. Tracy now has a new leader dog which is very well behaved. Thanks Tracy for introducing us to your new 'pal' and explaining just what it means to have a leader dog.

### **FUNDRAISERS:**

- 1. Lion Deb Roest thanked all who volunteered for the White Cane Tag Days. It was a great weekend and we raised \$3,742.16. Great job, and thanks to Lion Deb for coordinating it.
- 2. Lion Frank Kroll reported that the flags for the Causeway are being coordinated with the help of Lion Ron Hansen. He also reported on the pancake wagon being at a North Muskegon event on Sat.,June 19.

#### **ANNOUNCEMENTS:**

- 1. Lion Dennis Cobler reminded us that the Melvin Jones Award will be presented at our May 18 regular meeting. It is also guest/spouse night.
- 2. Lion Pat Wiseman reminded us of "lions" face masks that are still available for \$6 each.
- 3. Lion Jackie Ball reminded us of the food truck to be held at Fifth Reformed on Fri., June 18. See Lion Jackie if you are interested in helping.
- 4. A reminder from Lion Ed regarding the District Convention on St., May 22 in Wayland. If you are interested in attending, please see Lion Ed.

#### **TAIL TWISTER:**

- 1. Birthdays for Lions Bob Schalow and Chris Ruppel their choice for 'rendition', and they both chose the "Lions rendition! Voices were all in tune!
- 2. There were no wedding anniversaries, however, there were Club anniversaries for the month of May: Lions Roger Dreikorn – 18 years; Jim Larson – 12 years; Doug Krause – 2 years.

#### **BRAG BUCKS:**

- 1. Lion Ed grandson's parked car was totalled by another driver hitting it, however, his grandson was not in the car – lots to be thankfun for.
- 2. Lion Butch Coulier's grandson has graduated from Ferris State University.
- 3. Lions Kathleen and Dennnis Cobler's granddaughter, Ellery, will be attending kindergarten in the Fall! Where does the time go??!!
- Lion Paul Hoppa reports: Greetings from Dave and Cindy; 2 scholarships have been awarded- 1 to Reeths Puffer grad Brett Schlott and 1 to North Muskegon grad Romana Pollock; reminded us of our supporting Hardings Market on Whitehall Road as well as getting rewards in return. All you need to register on line is your phone number. To date our Club has gleaned reward monies of \$31 and \$92. It is well worth it to get registered and then to mention your participation at check out.

There was no 50/50. We adjourned at at 8:20 p.m. Respectfully submitted, Lion Pat Wiseman, Secretary

# **THE LIONS TALE**

# **Vol XLII Issue 12 June 2021**

## **Regular Meeting Minutes Tuesday, May 18, 2021 at 7:00pm FIRST EVANGELICAL LUTHERAN CHURCH 32 Members Present**

- 1. The meeting was called to order at 7:00 PM by President Gundy-Reed.
- 2. The Pledge of Allegiance was led by Lion David Olsen
- 3. The Invocation was offered by Lion James Larson

## 4. **Introduction of Guests:**

- a. Lion Dennis Cobler introduced District Governor Robert Hohendorf who came to observe our process in presenting a Melvin Jones Fellowship.
- b. Lion Dave Olsen introduced his brother Clifford Olsen.
- 5. Amy Viereck was given an opportunity to talk about herself and her family. This was omitted at our last meeting when she was inducted.

#### 6. **Announcements:**

- a. Lion Krol discussed our up coming pancake breakfasts
- b. Lion Weessies discussed the district convention this coming weekend.
- c. Lion Ball passed around a sign-up for the food truck scheduled for June 18.

#### 7. **Presentation of a Melvin Jones Fellowship:**

- a. District Governor Hohendorf presented Progressive Melvin Jones Fellowships to Lions Dennis Cobler and Ed Weessies.Lion
- b. Dennis Cobler gave an outline of Lions' Clubs International Foundation and the Melvin Jones Fellowship program.
- c. Lion Bullion reviewed the names of Melvin Jones Fellows active, former and deceased members.
- d. Lion Coulier gave the introduction of the recipient of this year's Fellowship Lion Kevin Dean.
- 8. The meeting was adjourned at 7:31 P.M. Submitted: Lion Edward Weessies, Asst. Secretary

### **Board of Directors Meeting Minutes Tuesday, May18, 2021**

**FIRST EVANGELICAL LUTHERAN CHURCH**

Meeting was called to order

#### by President Gundy-Reed

#### **ROLL CALL OF OFFICERS:**

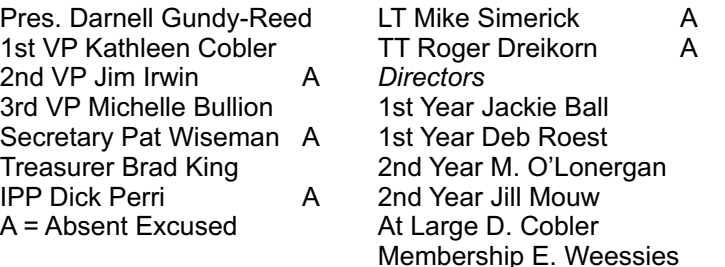

Club Members Present: Lion Doug Krause, 3rd VP elect.

A motion was made to approve the minutes of the March Board meeting by Lion Roest. Seconded by Lion King. Motion approved.

A motion to accept the treasurer's report as submitted subject to review was made by Lion Weessies, seconded by Lion Mouw. Motion approved.

#### **Administrative:**

- 1. Future meetings at First Evangelical Lutheran Church we will be able to meet at the church until further notice.
- 2. Election of 2021-2022 Board of Directors Completed
- 3. Delegates for the District Convention (we get 7) Weessies. At this time we have seven delegates.
- 4. Donate something for silent auction at district convention Weessies. VP Cobler stated that there will be to gift baskets from our club. Lion Weessies said there would also be a "BE KIND" sign as well.

#### **Community Service:**

- 1. Food truck date and location Lion Ball. As previously stated, the next food truck will be at Fifth Reformed Church on June 18 beginning at 9 am to 11 am.
- 2. Lion Kathleen Cobler outlined the need of picnic tables at Mullally Memorial Park in need of refurbishing. She met with Lions Dennis Cobler and Kevin Dean to review the need and what it would take to complete the need.
- 3. Lion Dean projected a cost for materials (sanding discs and coating) around \$350 to \$400. Lion Kathleen Cobler moved to approve \$500 for the project. Motion was seconded by Lion Dennis Cobler. Motion approved.

#### **Fundraising:**

- 1. Pancake events Lion Weessies.
	- a. Tentative dates are
		- i. June 5 at the LST at the Mart Dock.
		- ii. June 19, July 17 and August 21 at Walker Park in North Muskegon.
- 2. Sea Scouts are asking for our assistance in securing a raffle license as a fund raiser for them. There is no expense or obligation to sell tickets. A motion to assist the Sea Scouts was made by Lion Roest, seconded by Lion Gundy-Reed. Motion approved.

#### **Round Table:**

- 1. Lion Dennis Cobler would like to discuss the future of our raffle calendar fundraiser.
- 2. Lion Mouw stated that there are many folks that want some of the "Be Kind" signs. Lion Roest made a motion to
- 3. order 50 of the signs. Motion was seconded by Lion Bullion. Motion approved.
- 4. Lion Bullion stated that she knows of a good speaker. She was directed to Lion Terry Sabo who schedules speakers.
- 5. Motion to adjourn was made at 8:30 P.M. by Lion Dennis Cobler, seconded by Lion O'Lonergan. Motion approved.

Submitted by Lion Edward Weessies, assistant to the secretary.

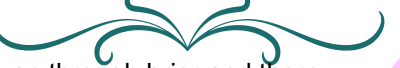

'Tis blushing on through brier and thorn, The wintry winds are still; Now softer zephyrs waft along, The month of June to fill.

Soft dews descend upon the flowers And kindly rest awhile; 'Tis sweet to wait upon these hours, To see the roses smile.

How beautiful the charming scene, 'Tis far surpassing art, Like purity in heavenly mien, Reviving to the heart.

*'The Approach of June, or the Month of Roses'* by **Eliza and Sara Wolcott**

Just three verses, of seven.

This poem inspires the desire for summer to arrive.

# **THE LIONS TALE**

# **Vol XLII Issue 12 June 2021**

# **Northside Lions' Upcoming Events**

Fellow Lions,

Please mark the following events on your Lions' Calendar:

- June 5 Pancakes at D-Day event at the LST 393 located at 560 Mart Street
- June 15 PID Gary Anderson will install our 2021-2022 board of directors
- June 18 Food Truck, Fifth Reformed Church, 9am 11am
- June 19 Pancakes at Walker Park, North Muskegon, also July 17 & August 21, Serving Times from 9am - Noon on all three dates.

June 25-29 **Lions 103rd International Convention**, Montreal, Quebec, – Virtual Click Here to Register

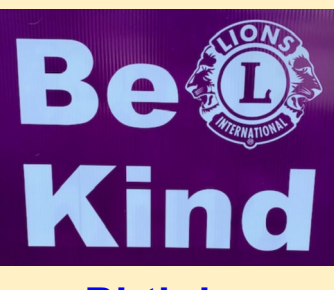

# **Birthdays**

**June 1** JIll Mouw

**June 8** Anne Schalow

**June 9** Mark Moreen

**June 15** Roger Dreikorn Theresa Hansen

**June 17** Kathleen Cobler

**June 19** Rich Carlson Gary Wenzlaff

**June 23** Steve Bowne

**June 24** Kim Arter

**June 29** Brian Werschem

# **Wedding Anniversaries**

**June 3** Dave Golden & Cindy

**June 13** Kevin Dean & Ann

**June 14** Bob Nolan & Holly

**June 22** Roger Dreikorn & Marcy

**June 24** John Metz & Jill

**June 27** Stephen Driekorn & **Angelica** 

**June 29** Michael O'Lonergan & Lana Brad King & Rita

# **Club Anniversaries**

**103RD LIONS CLUBS INTERNATIONAL CONVENTION** 

**VIRTUAL** 

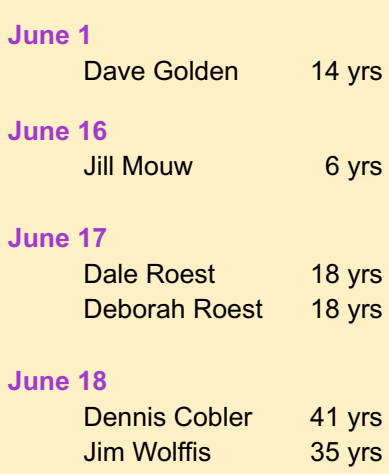

**June 20**  Rich Carlson 36 yrs

**June 21**  Bob Schalow 27 yrs

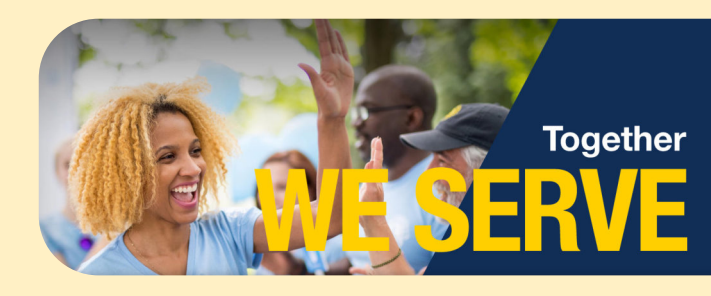

**Page 5 of 8**

**Copyright © 2021 Muskegon Northside Lions Club www.muskegonnorthsidelions.org**

# **THE LIONS TALE**

**Vol XLII Issue 12 June 2021**

# Living our Mottos - **We Serve** - "**We Do It Better - Together!**"

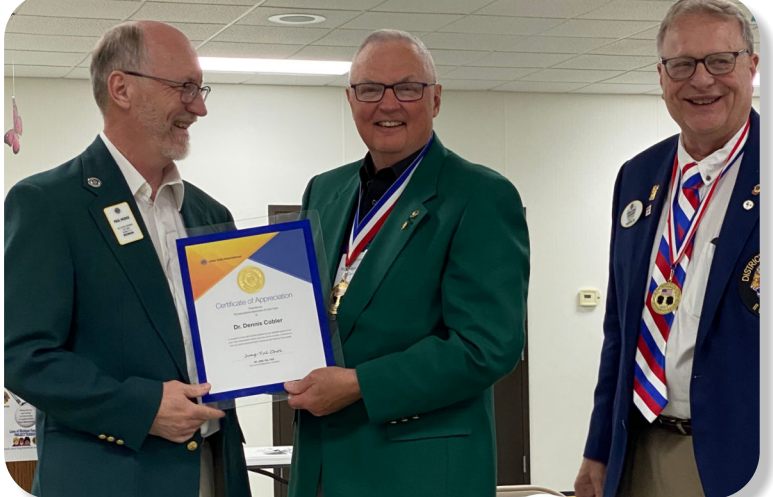

Lions Paul Hodge, OD IPDG & Governor Robert Hohendorf, OD Presents Lion Dennis Cobler, OD, PID with a Certificate of Appreciation

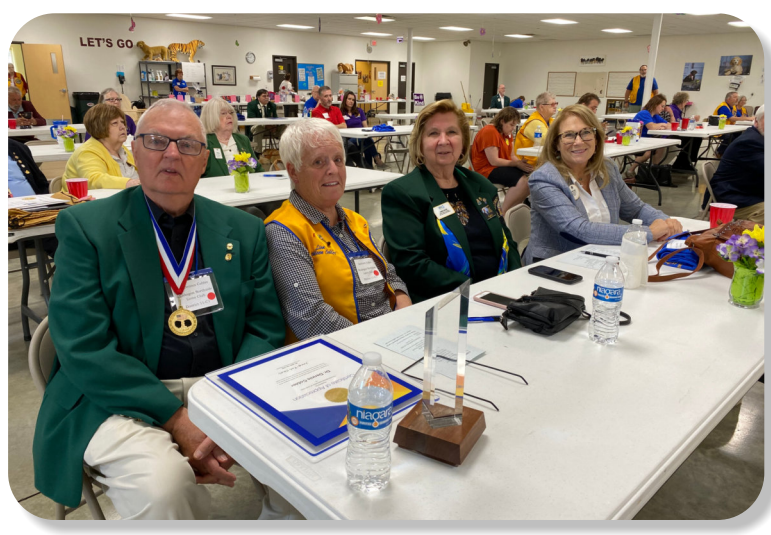

Lions Dennis Cobler, PID & Kathleen Cobler at the District Convention, 2021

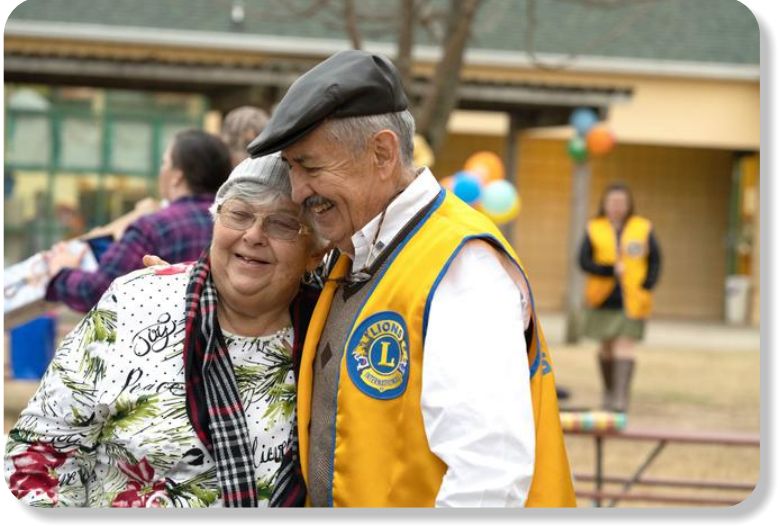

Kindness Matters

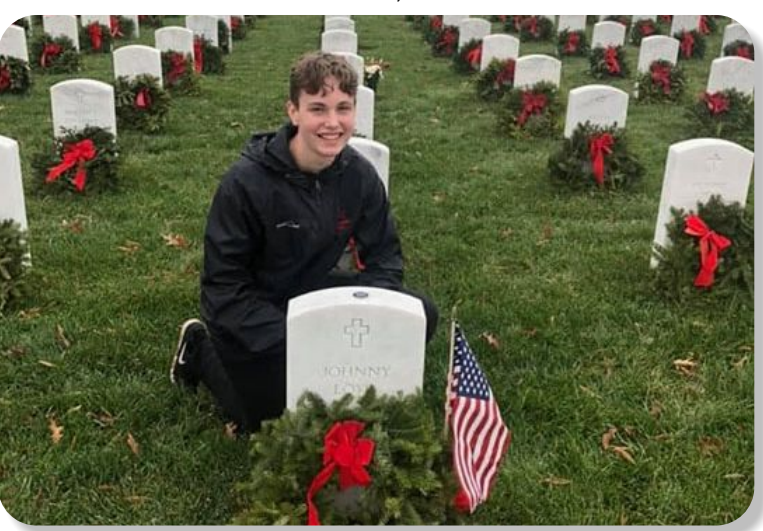

Preston Sharp, 15, started Flags and Flowers, a nonprofit that outfits veteran graves to honor their service. Support from Lions helped his cause grow.

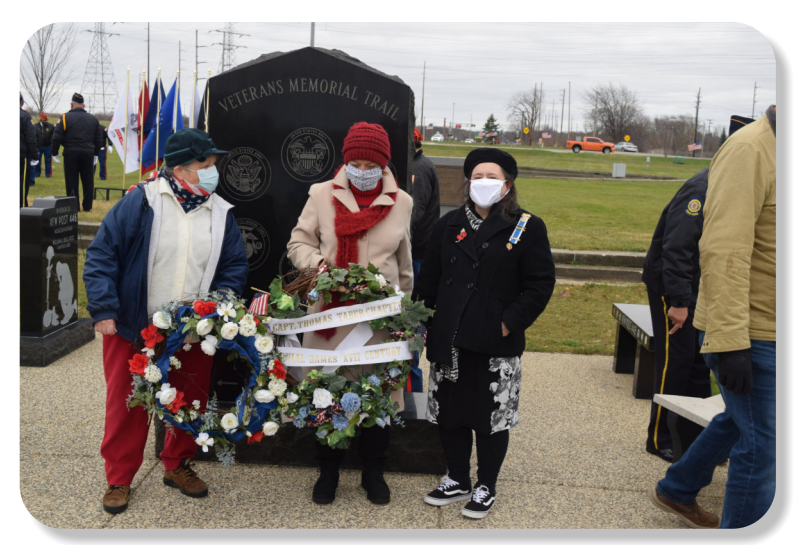

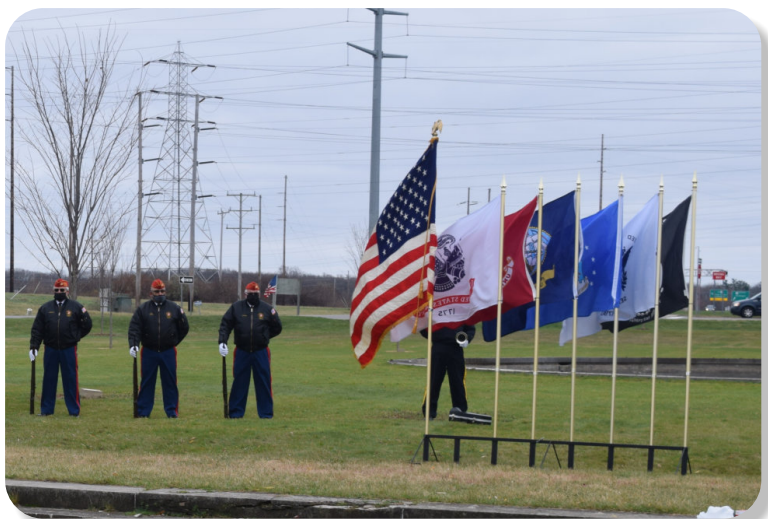

Veterans Memorial Park - November 2020 All Branches of Military Service are honored.

# **THE LIONS TALE**

# **Vol XLII Issue 12 June 2021**

# **Local Area Lions Clubs**

# **[MUSKEGON NORTHSIDE LIONS CLUB](http://www.muskegonnorthsidelions.org/)**

Meets the 1st and 3rd Tuesdays at 6:30pm First Lutheran Church,1206 Whitehall Rd NM

#### **[MUSKEGON HOST LIONS CLUB](http://e-clubhouse.org/sites/muskho/)**

Meets the 2nd and 4th Tuesdays at 12-Noon At the Muskegon County Visitor Bureau, 610 W. Western Avenue, Muskegon

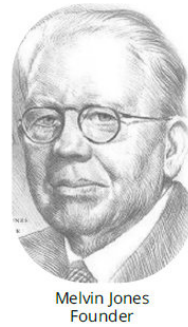

**WHITEHALL-MONTAGUE LIONS CLUB** Meets the 1st and 3rd Thursdays at The American Legion, Colby St., Whitehall

#### **[FRUITPORT LIONS CLUB](http://fruitportlions.com/)**

Meets the 2nd and 4th Wednesdays at 6:30pm Whitlow's Restaurant, 4610 Airline Rd.

**RAVENNA LIONS CLUB**  Meets 1st and 3rd Wednesdays at 6:30pm Ravenna Conservation Club

#### **Lions Clubs International's first-ever virtual convention!**

- •Touring virtual exhibit halls
- •Connecting and networking with fellow Lions
- •Enjoying world-class entertainment
- •Hearing from our leaders and keynote speakers

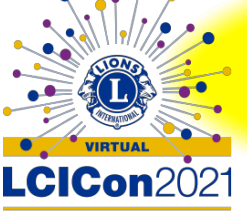

**103RD LIONS CLUBS INTERNATIONAL CONVENTION** 

# **BOARD OF DIRECTORS 2020 - 2021**

PRESIDENT LION DARNELL GUNDY-REED 1ST VICE PRESIDENT LION KATHLEEN COBLER 2ND VICE PRESIDENT LION JAMES IRWIN 3RD VICE PRESIDENT LION MICHELLE BULLION SECRETARY LION PAT WISEMAN TREASURER LION BRADLEY KING LION TAMER LION MICHAEL SIMERICK TAIL TWISTER LION ROGER DREIKORN MEMBERSHIP LION ED WEESSIES, PCST PAST PRESIDENT LION HENRY R. (DICK) PERRI

DIRECTORS: At Large- LION DENNIS COBLER, PID 1st Year- LIONS JACKIE BALL, DEBORAH ROEST 2nd Year- LIONS JILL MOUW, MICHAEL O'LONERGAN

> *THESE LIONS HAVE VOLUNTEERED TO SERVE YOU. IF YOU HAVE ANY QUESTIONS OR CONCERNS, PLEASE CONTACT ONE OF THEM.*

# **Over 48,000 Lions Clubs**

Every Lion and club is supported by our international association. More than 300 Lions International staff members are constantly working on tools and technology to enhance your service.

# **Lions Clubs International**

300 W 22ND ST | OAK BROOK IL 60523-8842 USA PHONE 630-571-5466 | FAX 630-571-8890 | [www.lionsclubs.org](http://www.lionsclubs.org)

# The Slogan

The slogan of the association is "Liberty, Intelligence, Our Nation's Safety" (LIONS). An unofficial slogan penned by Past International President Sid Scruggs - "**L**oving **I**ndividuals **O**ffering **N**eeded **S**ervices"

# The Motto

The motto of every Lion is: **"We Serve"** What better way to express the true mission of Lionism.

# The Club Motto

"We Do It Better - Together!"

#### **MUSKEGON NORTHSIDE LIONS CLUB** 1265 Joslyn Rd

Muskegon, MI 49445-2651

Club Telephone: 231-744-8924

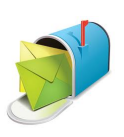

# [info@muskegonnorthsidelions.org](mailto:info@muskegonnorthsidelions.org?Subject=Newsletter Inquiry)

Lions' Tale Editor, Lion Ed Weessies, PCST Publisher, Lion Frank DiPiazza, PCT

#### **District 11C1** Allegan **Barry** Ionia Kent **Muskegon Ottawa**

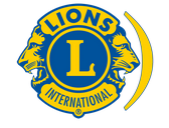

[SMiLE \(Social Media including](https://www.lionsclubs.org/en/blog/SMiLE-Community-Highlight-Ian-Stewart)  Lions Everywhere)

# **Our Leadership**

# **District 11 C1, Zone 1**

Dr. Jung-Yul Choi, International President District Governor Lion Robert Hohendorf, OD Lion Gary Anderson, Past International Director Zone 1 Chair - Jack Brewer,

# **Muskegon Northside Lions Club**

Lion Darnell Gundy-Reed, President Lion Dennis Cobler, Past International Director

# **THE LIONS TALE**

# <span id="page-7-0"></span>**Vol XLII Issue 12 June 2021**

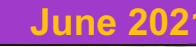

# **EVENT & COMMITTEE CHAIRS - 2020/2021**

## *First VP* **Lion Kathleen Cobler >> SERVICE**

NM Parade Lion Ed Weessies Ramps **Example 2** Lion Ron Hansen

Food Truck Lion Roger Dreikorn, Chairperson, Lions Cinda Cogswell, Jackie Ball and Jill Mouw. Eye Glasses Collection Lions Jim Wolffis & Rich Carlson Hearing Screening Lions Michael O'Lonergan & Paul Hoppa Kid's Christmas Shopping Lions Deb Roest & Barb Pellerin Seaway Flags & Lions Frank Krol & Jim Larson Causeway Lighting Lions Dave Olsen & Dennis Loughrige Scholarships **Lions Jan Snyder & Paul Hoppa**  North Muskegon & Reeths-Puffer Application [www.muskegonnorthsidelions.org/LionsScholarship.pdf](http://www.muskegonnorthsidelions.org/LionsScholarship.pdf) Adopt A Pathway Lions Paul Hoppa & Kim Arter

Project Kid Sight Lions Jan Snyder & Jan Irwin Santa & Dandy Visits Lions Michael Simerick & Chris Ruppel Emergency Family Fund Lions Paul Hoppa Friends of WL Easter Egg Drop Lion Darnell Gundy-Reed

# *Second VP* **Lion Jim Irwin >> FUNDRAISING**

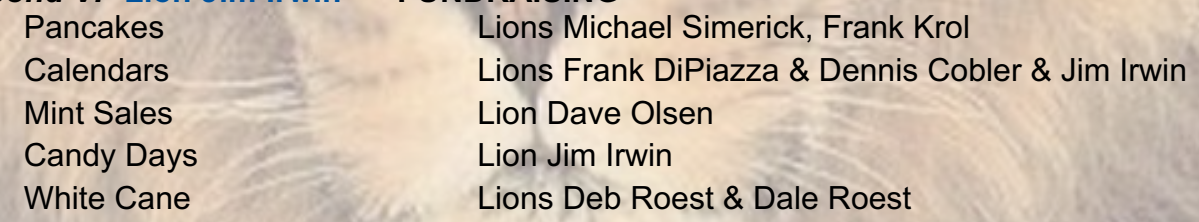

# *Third VP* **Lion Michelle Bullion >> ADMINISTRATIVE**

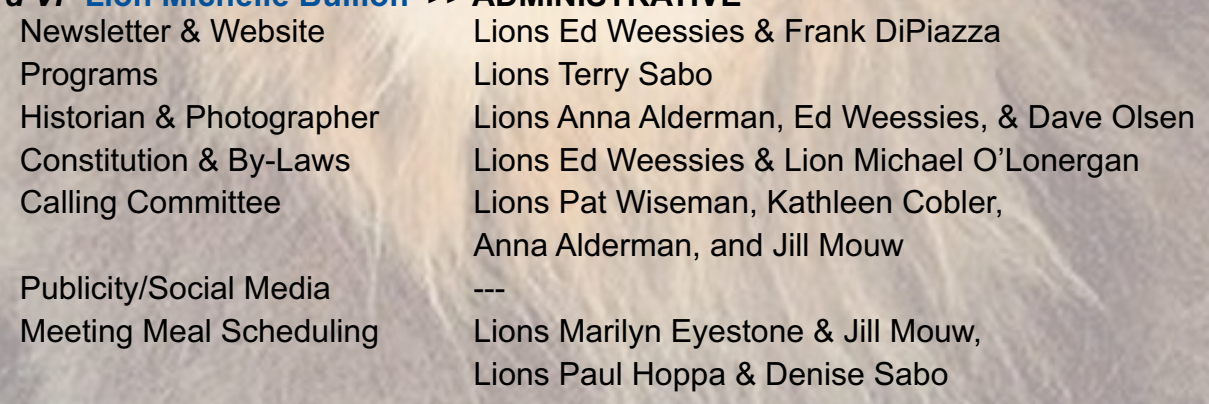

*Are you on a committee? Do you see something that interests you? Please see one of the VPs to volunteer for membership to one of these committees or events.*

*If by chance you are asked to help, please do so. "Many hands make light work"*

# **The Benefits of Being a Lion**

When you become a Lion, you become part of a global network of volunteers working together to make a difference.

**Copyright © 2021 Muskegon Northside Lions Club www.muskegonnorthsidelions.org**